# **A better Bootstrap: the Mack method, the Extended Link Ratio Family (ELRF) and the Probabilistic Trend Family (PTF) modelling Frameworks**

#### **Prof Ben Zehnwirth**

**Visiting Professor, Department of Applied Finance & Actuarial Studies, Faculty of Business and Economics, Macquarie University (NSW) &**

**Managing Director Insureware Pty Ltd** 

MInsureware 0

# **A better Bootstrap, Mack, and the ELRF and PTF modelling Frameworks**

- Bootstrap technique- a powerful diagnostic tool for testing a model;
- The Bootstrap is a technique not a model;
- When is the Bootstrap technique needed or necessary?
- Bootstrap samples (are supposed to) replicate the statistical features of the real loss development (array);
- Two Families of models:
	- o **Extended Link Ratio Family** (ELRF) that includes Mack, Murphy and extensions/derivatives thereof;
	- o **Probabilistic Trend Family** (PTF) that fit a distribution to every cell, equivalently fit the trends in the three directions and the quality of the volatility about the trend structure

MInsureware 1

# **Summary- Link Ratio Methods including Mack and relatives thereof**

- Link ratio methods Mack & Murphy & quasi-Poisson GLM are structure-less, information free, no descriptors of the features in the data. Give incorrect calendar period liability stream;
- On updating, estimates of mean ultimates may be grossly inconsistent;
- Bootstrap samples generated from Mack method are easily distinguishable from the real data;
- Mack, equivalently, volume weighted average (CL) link ratios do not distinguish between development and accident periods! It's the same arithmetic irrespective of the statistical features in the data;

Insureware 2

#### **Summary**

- PTF (and MPTF) modeling framework for building single-/multitriangle models that can capture trend structure and volatility in real data- the latter also the three types of correlations
- Identified model in PTF framework describes the trend structure and volatility succinctly (four pictures). All assumptions tested and validated.
- Model satisfies axiomatic trend properties of every real datset
- Real loss triangle can be regarded as sample path from fitted probabilistic model. Can't tell the difference between real and simulated triangles. Also **Bootstrap samples are indistinguishable from the real data**

MInsureware<sup>3</sup>

# **Summary**

- Two LOBs written by the same company rarely have the same trend structure (including in the calendar year direction) and often process (volatility) correlation is either zero or very low. Reserve distribution correlation is often zero and if significant quite low.
- No two companies are the same in respect of trend structure, and process (volatility) correlation is often zero (for the 'same' LOB).
- No company is the same as the industry, unless it is a very large proportion of the industry.
- **All the above are demonstrated with real life data**.

VInsureware 4

### **Summary- Advantages of the PTF and MPTF modelling frameworks**

- Readily obtain percentiles , V@R and T-V@R tables for total reserve and aggregates, by calendar year and accident year for the aggregate of multiple LOBs and each LOB, conditional on explicit auditable assumptions
- Measurement of the three types of correlations (relationships) between LOBs
- Obtain consistent estimates of prior year ultimates, and SII and IFRS 4 metrics on updating
- Calendar year liability stream distributions (and their correlations) are critical for risk capital allocation and cost of capital calculations; and SII and IFRS 4 metrics (What do they depend on?)
- Pricing future underwriting years
- **No two companies are the same in respect of volatility and correlations**

MInsureware 5

# **Variability and Uncertainty**

• different concepts; not interchangeable

"Variability is a phenomenon in the physical world to be measured, analyzed and where appropriate explained. By contrast uncertainty is an aspect of knowledge." – Sir David Cox

MInsureware<sup>6</sup>

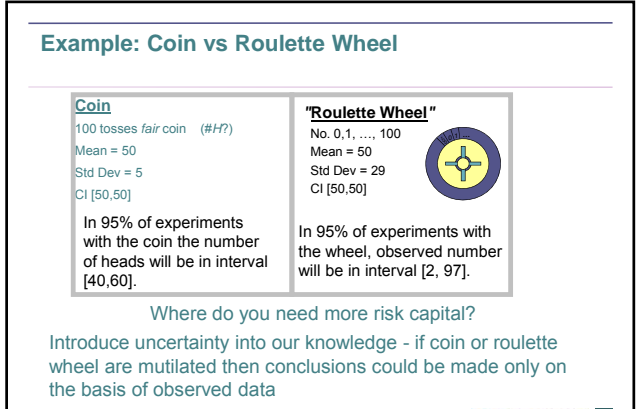

Insureware 7

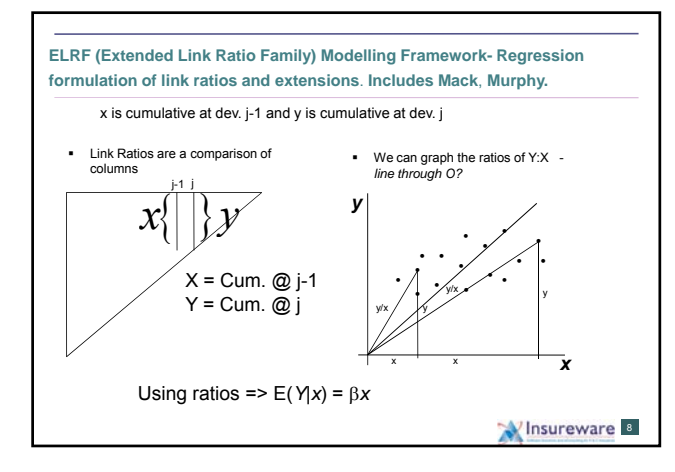

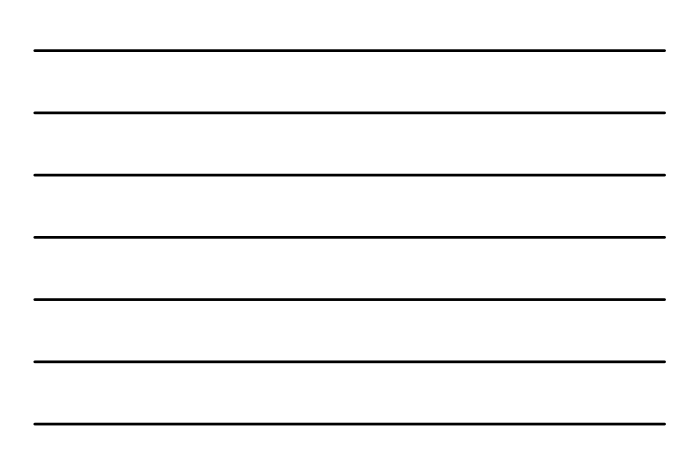

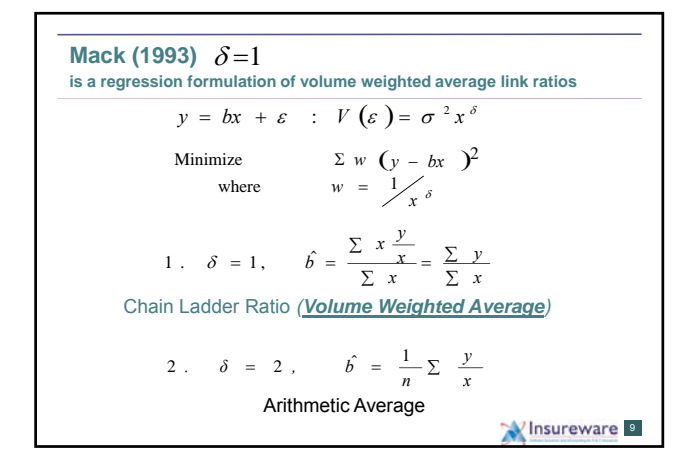

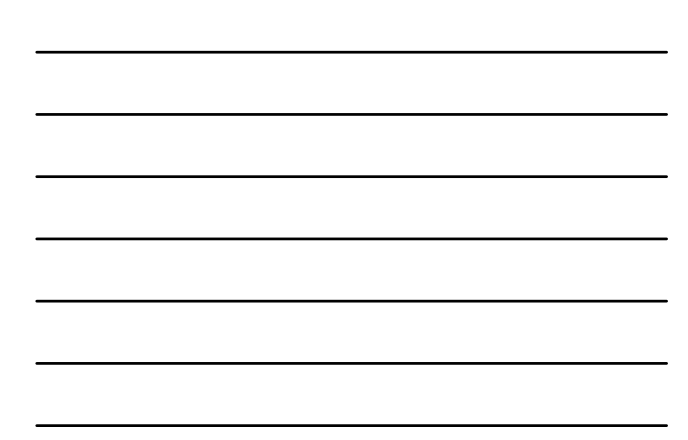

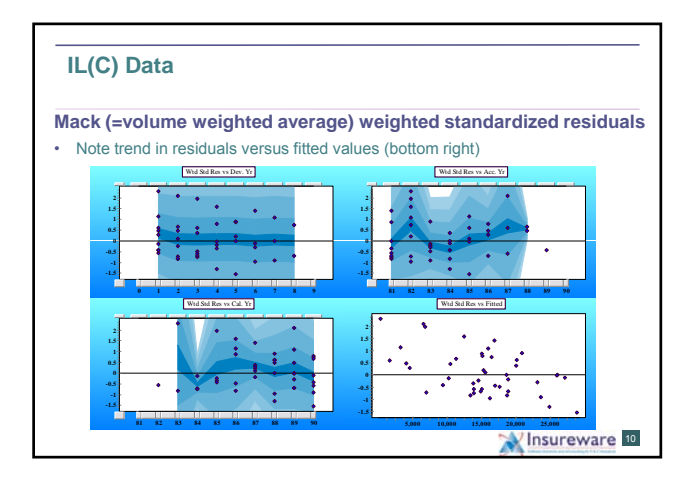

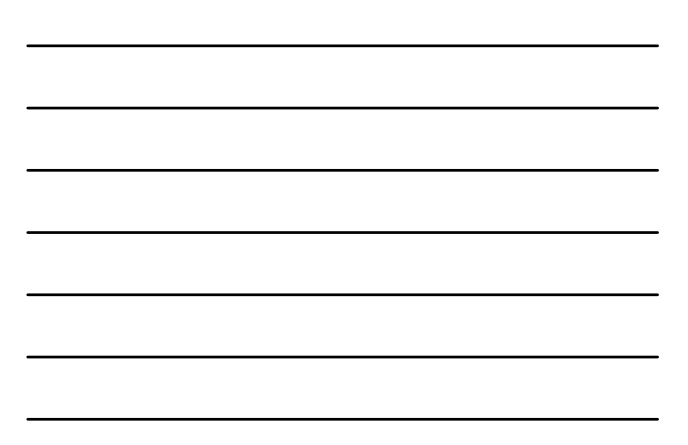

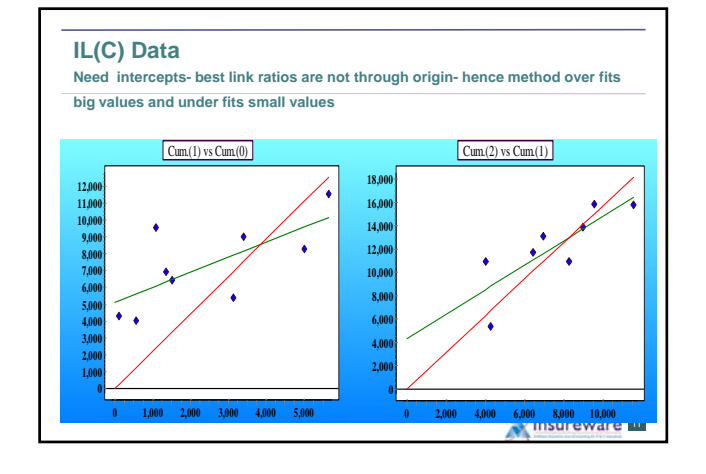

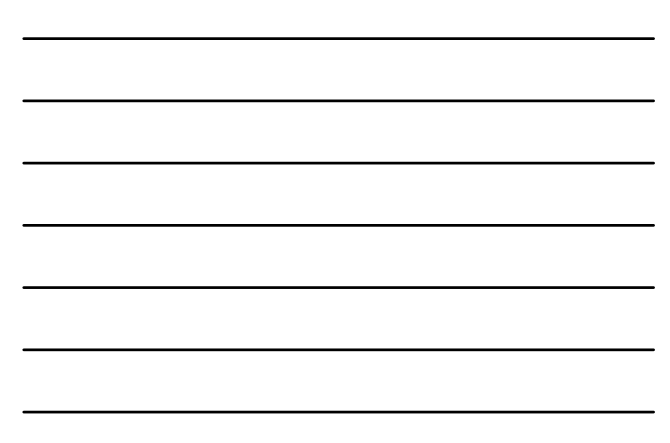

| Intercept (Murphy (1994))                                               |               |
|-------------------------------------------------------------------------|---------------|
| $y = a + bx + \varepsilon$ : $V(\varepsilon) = \sigma^2 x^s$            |               |
| Since y already includes x: $y = x + p$ , ie $p = y - x$                |               |
| $p = a + (b-1)x + \varepsilon$ : $V(\varepsilon) = \sigma^2 x^{\delta}$ |               |
| $\uparrow$                                                              | $\uparrow$    |
| Incremental Cumulative at j -1                                          |               |
| Is b -1 significant?                                                    | Venter (1996) |

\n

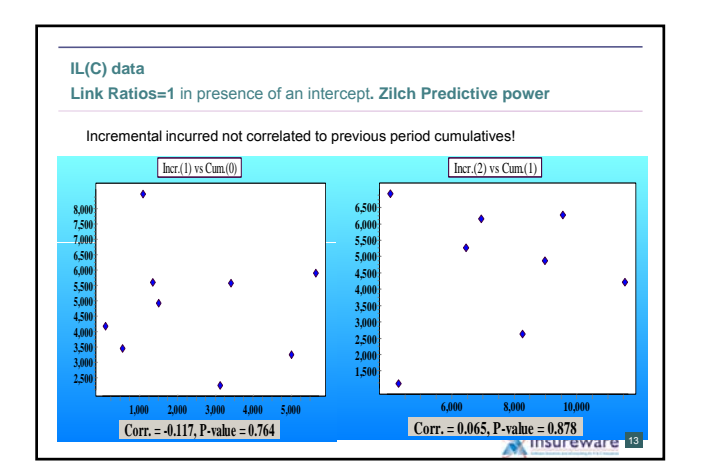

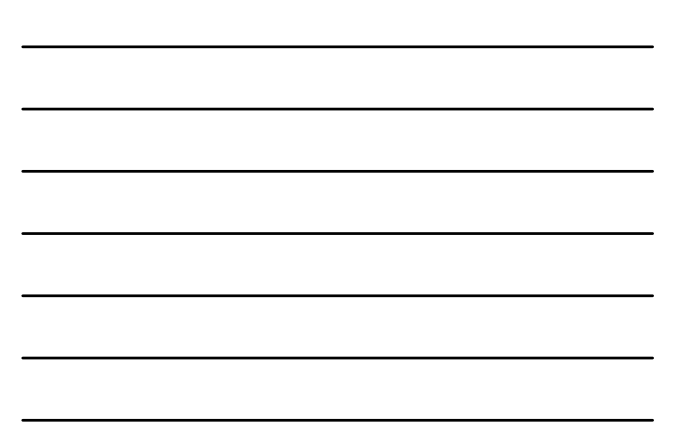

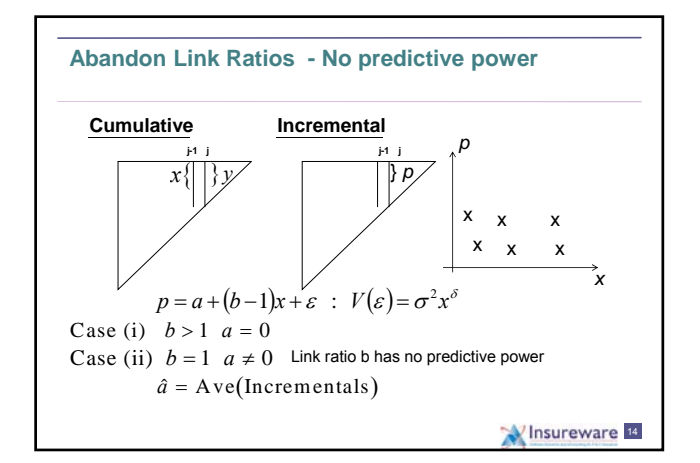

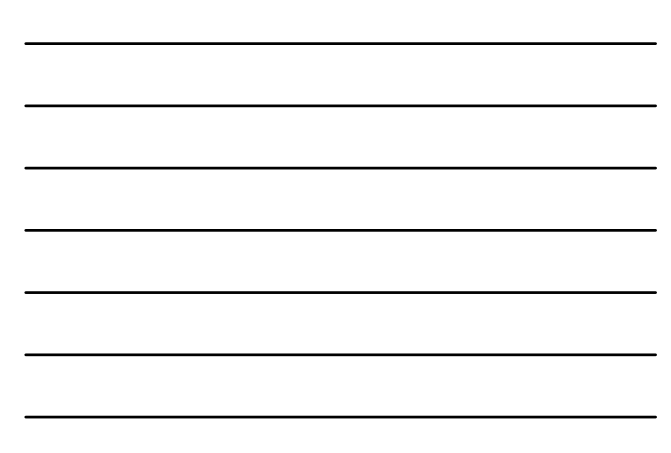

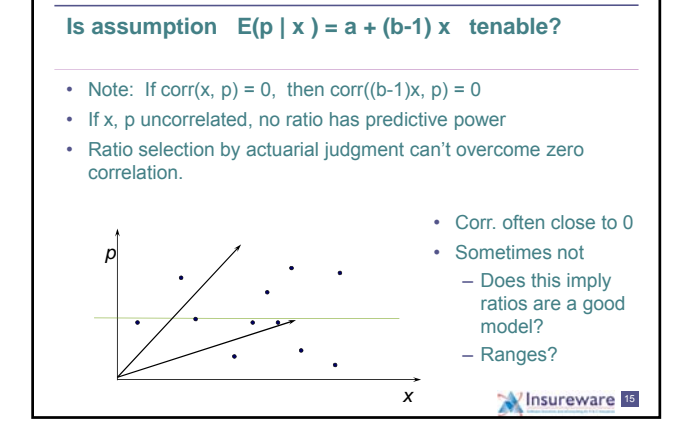

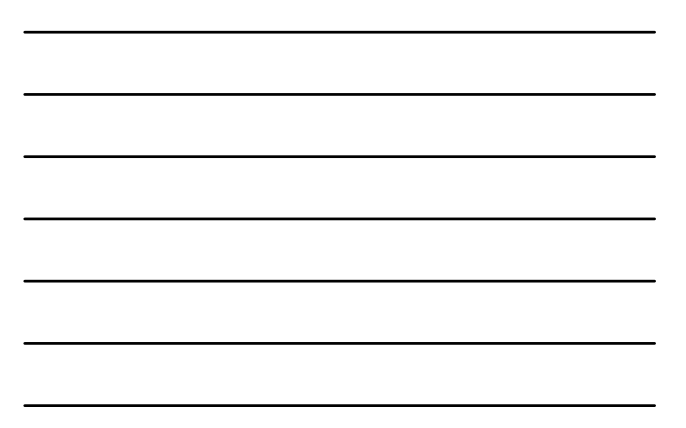

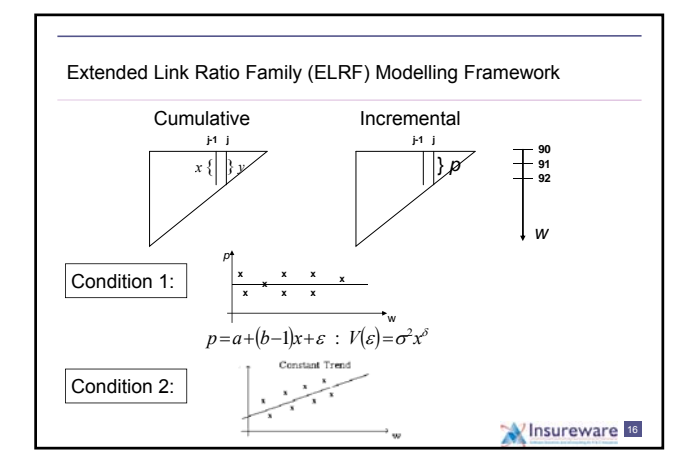

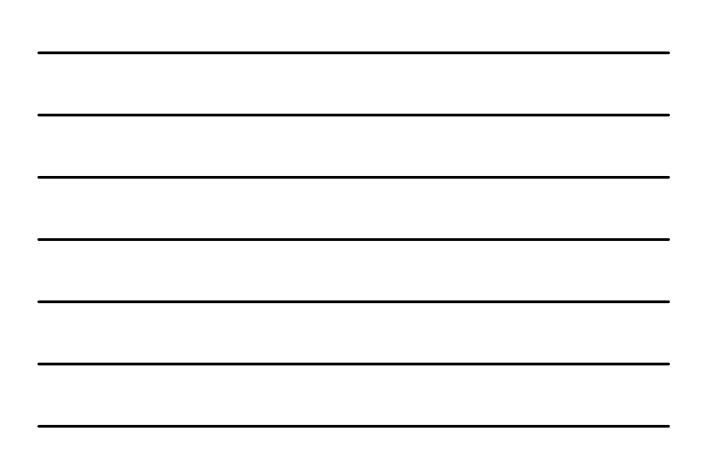

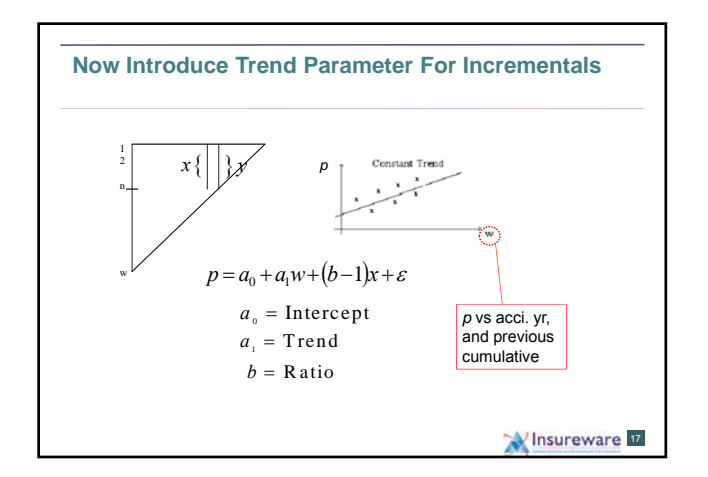

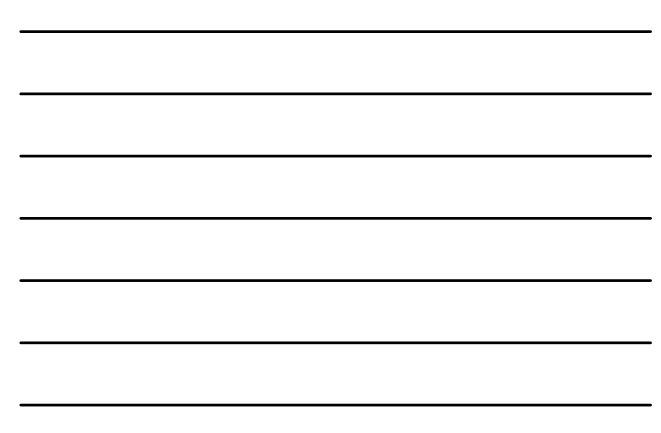

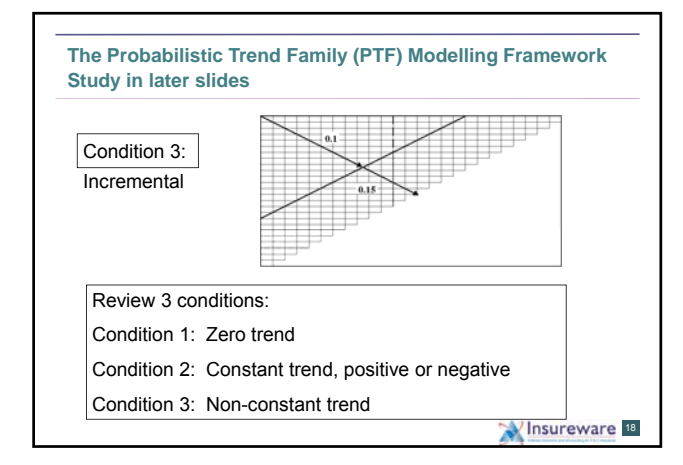

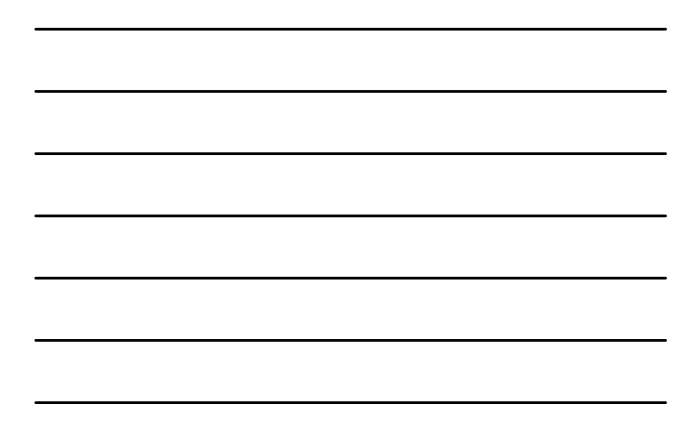

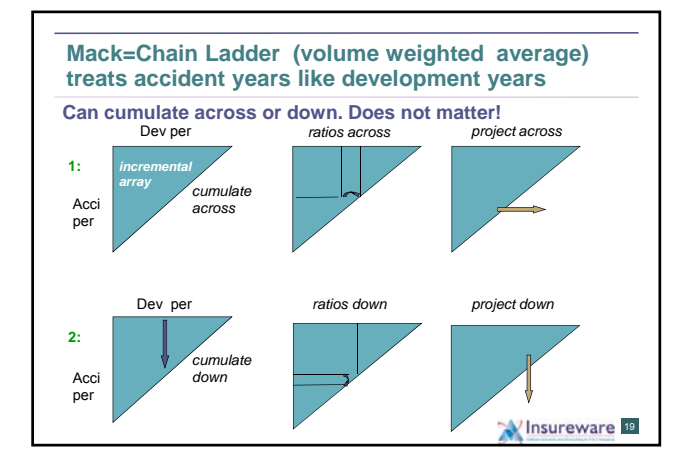

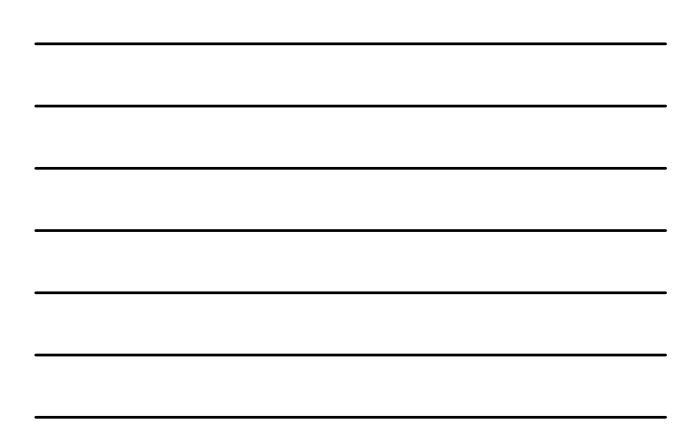

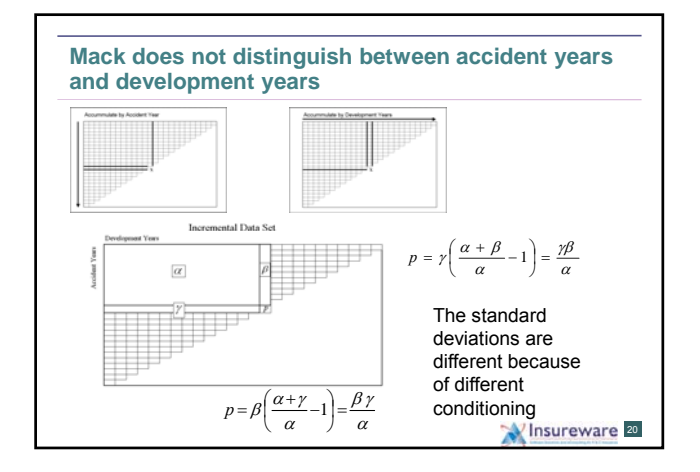

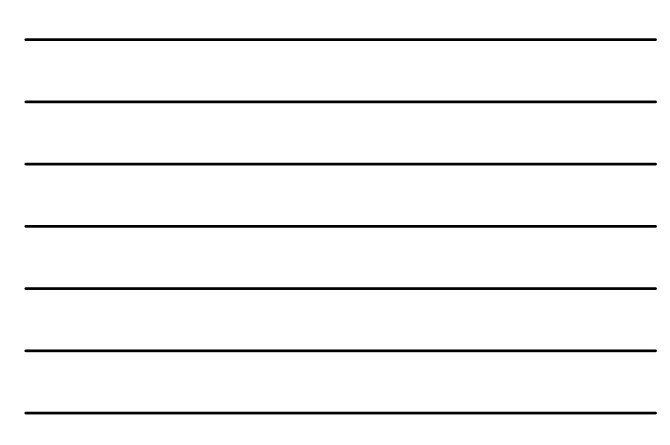

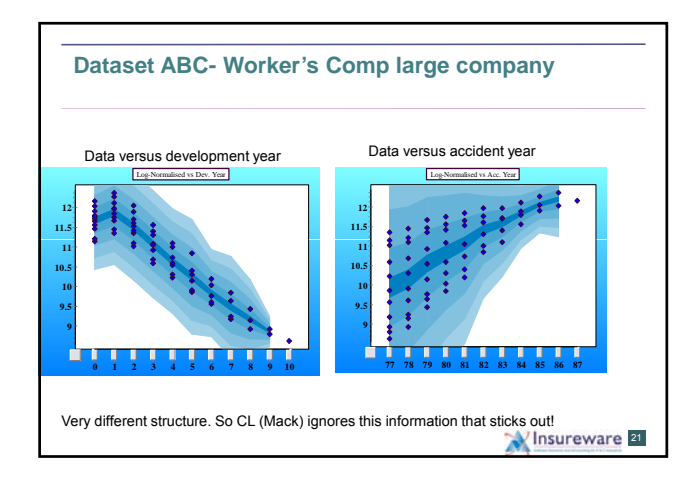

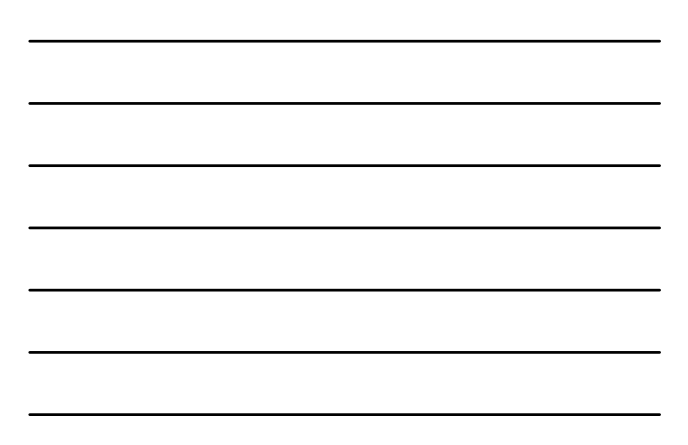

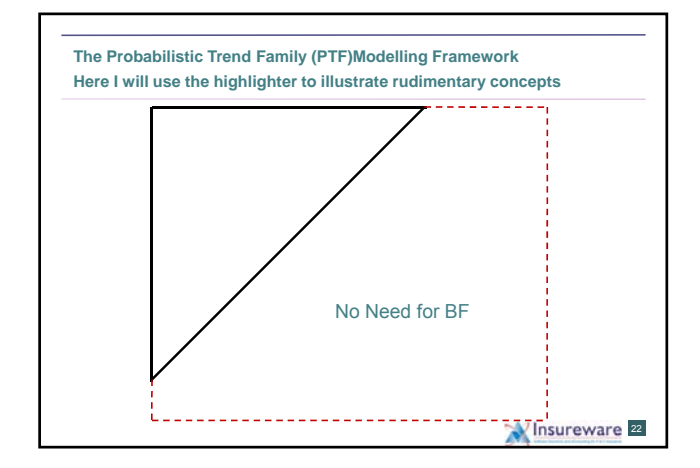

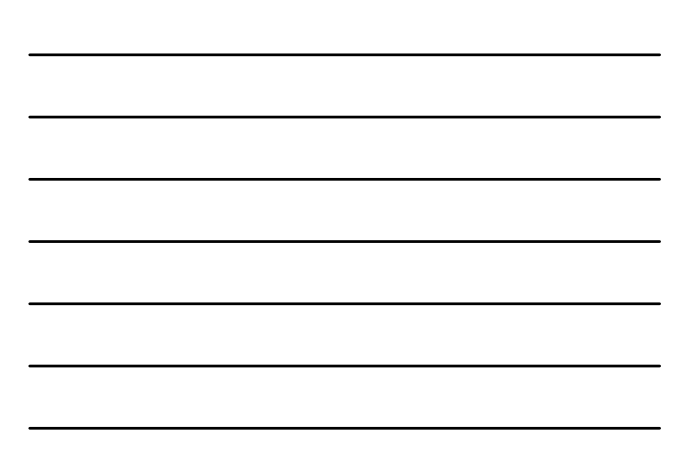

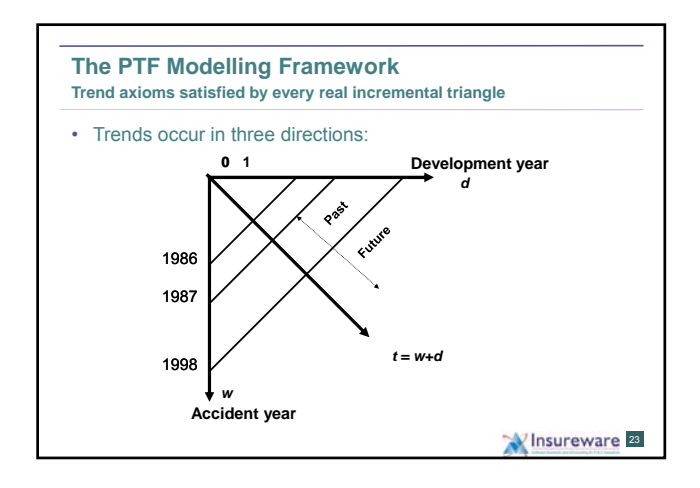

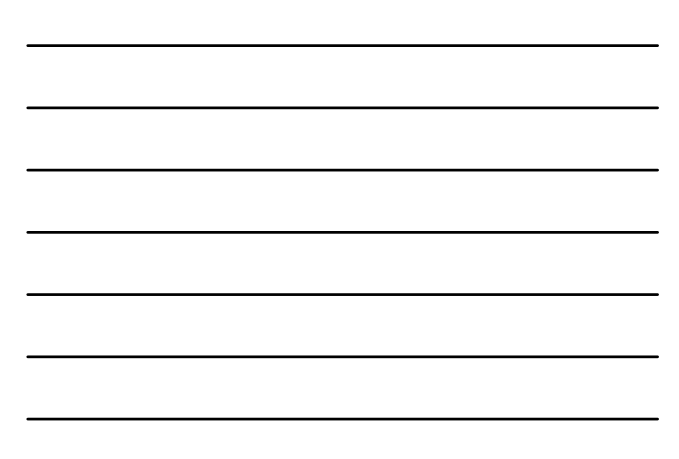

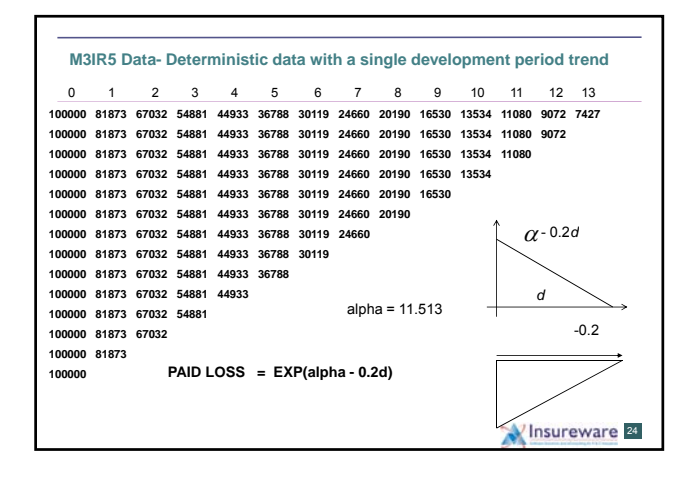

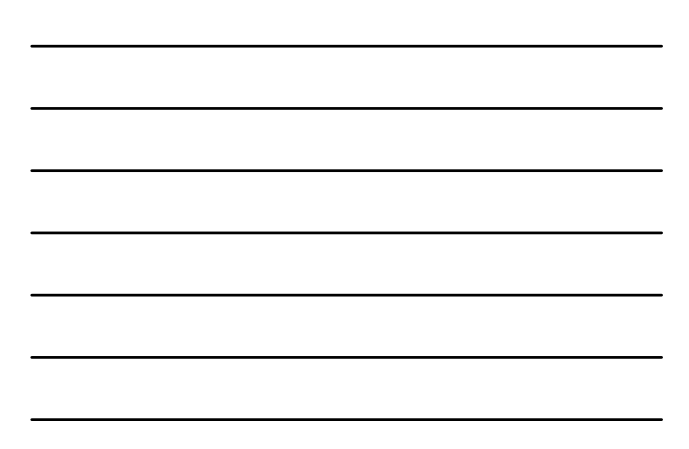

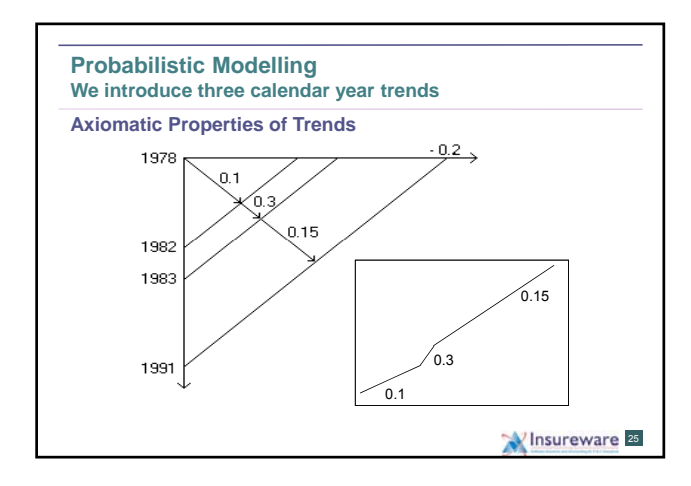

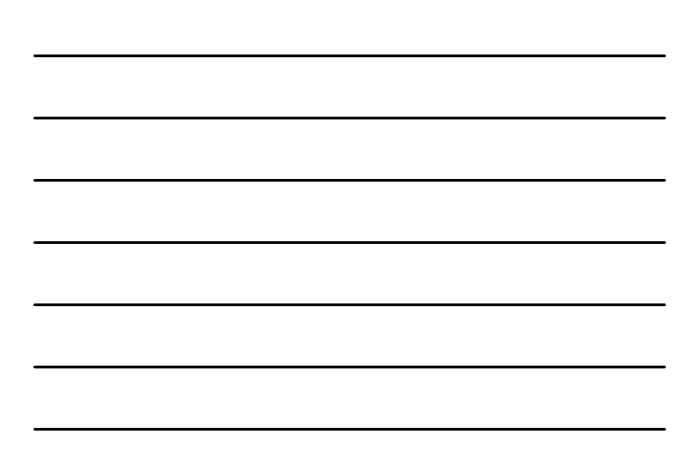

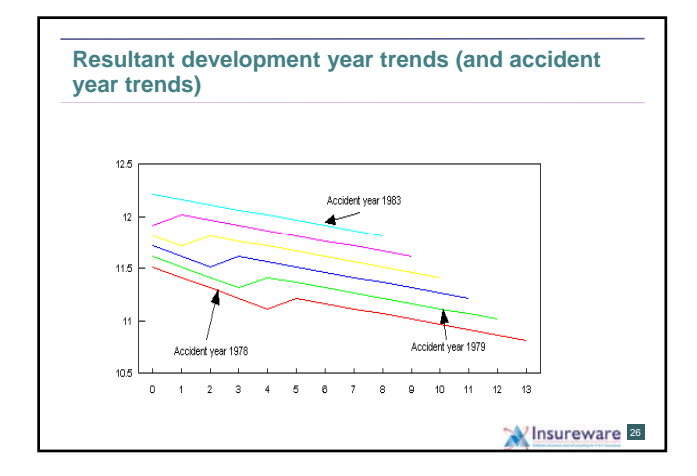

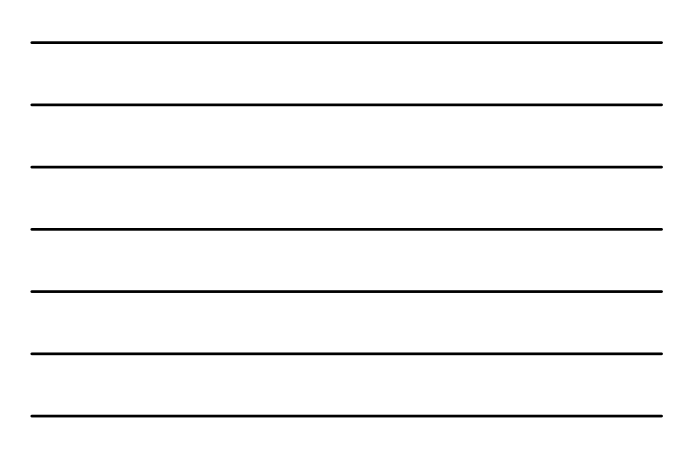

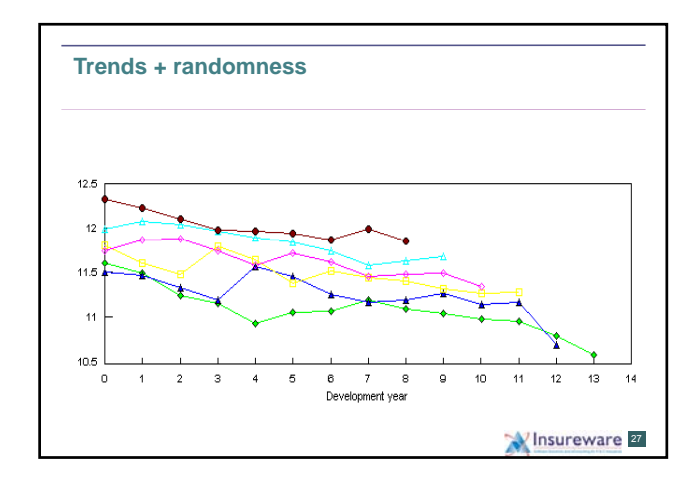

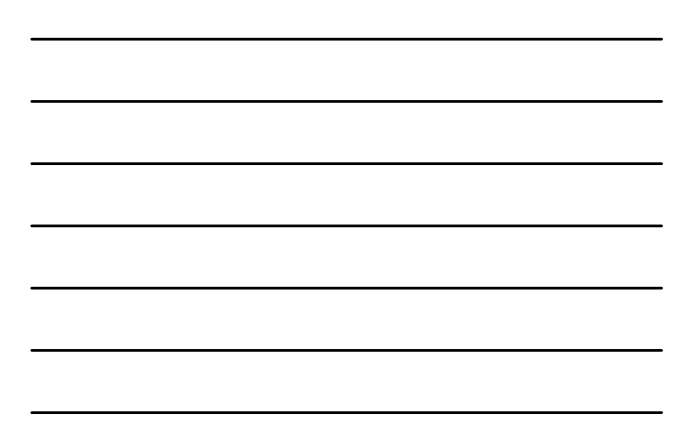

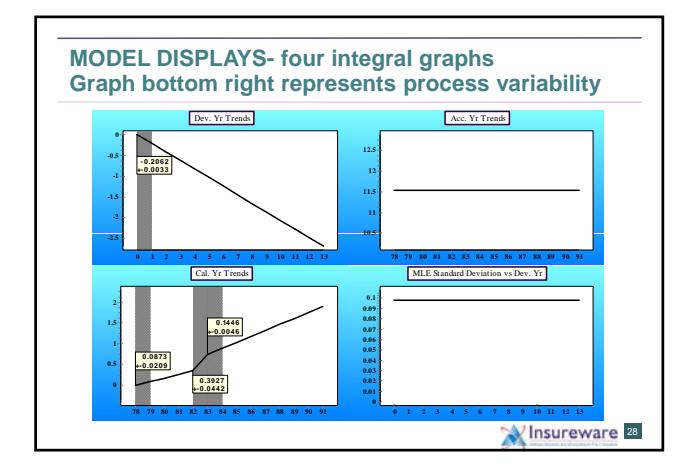

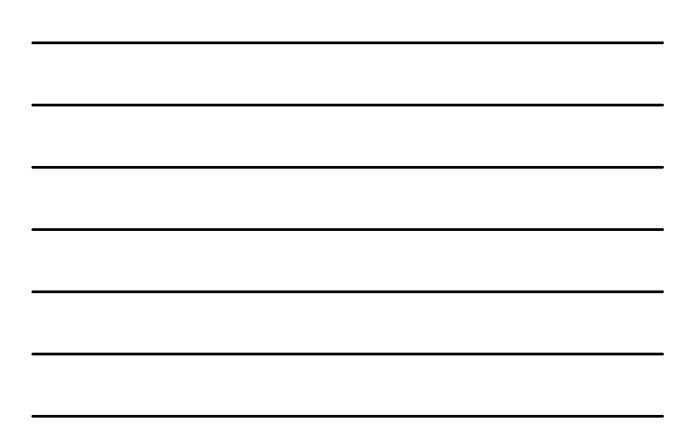

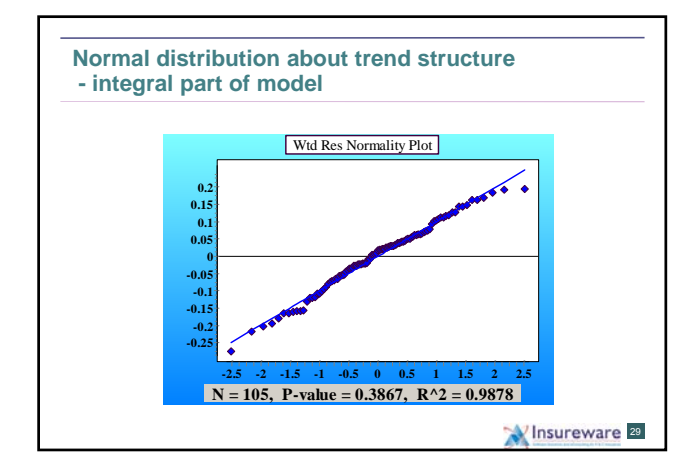

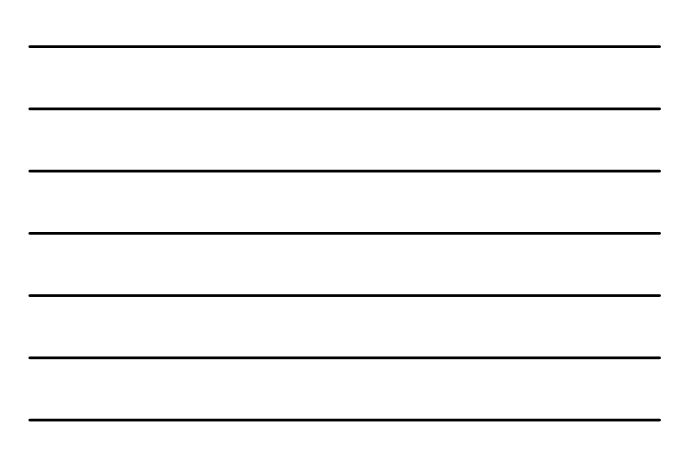

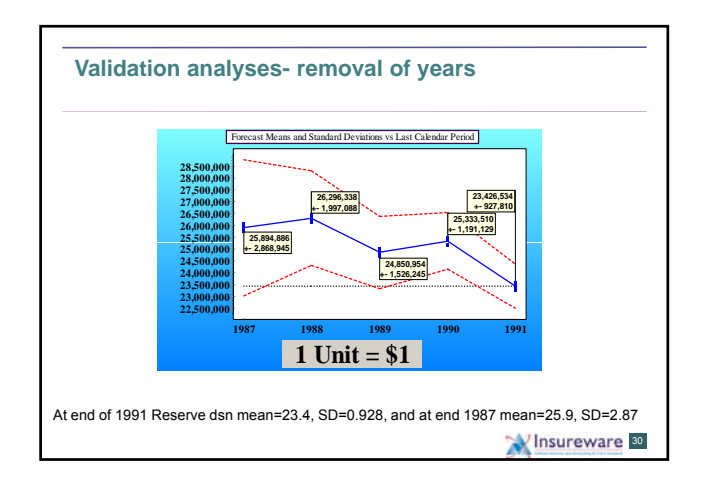

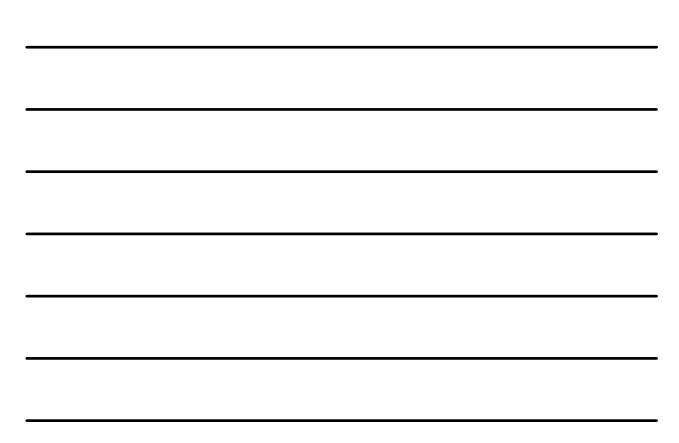

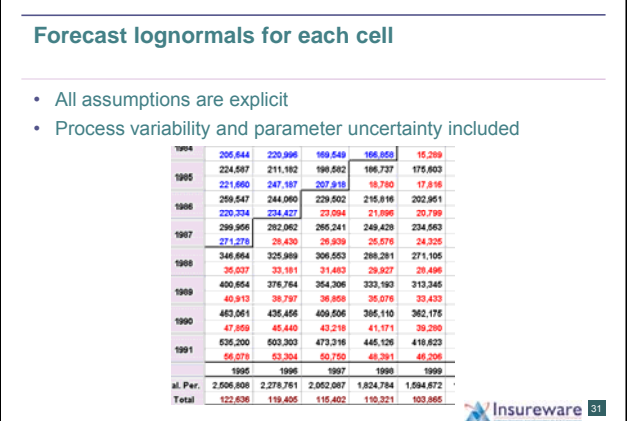

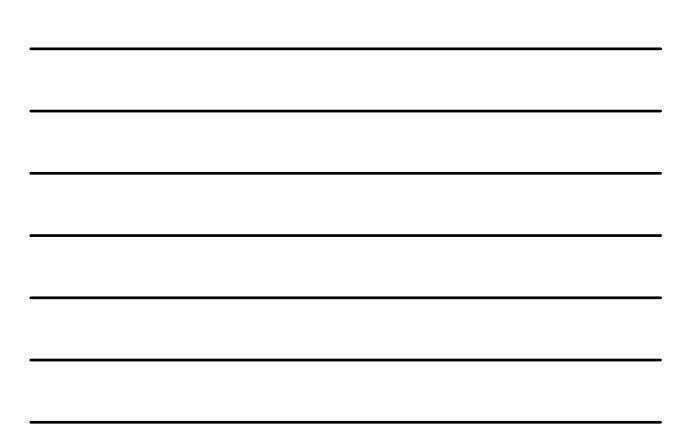

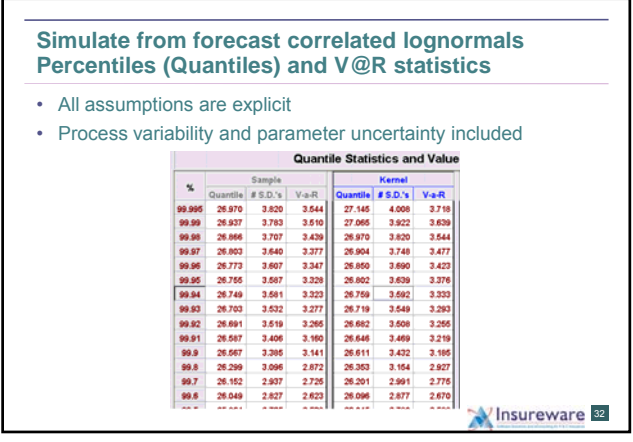

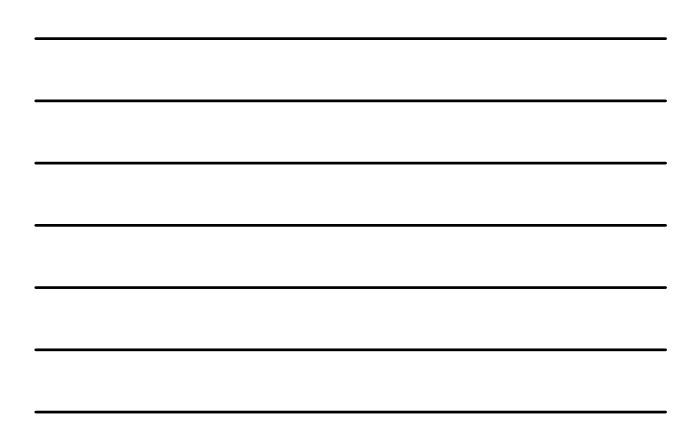

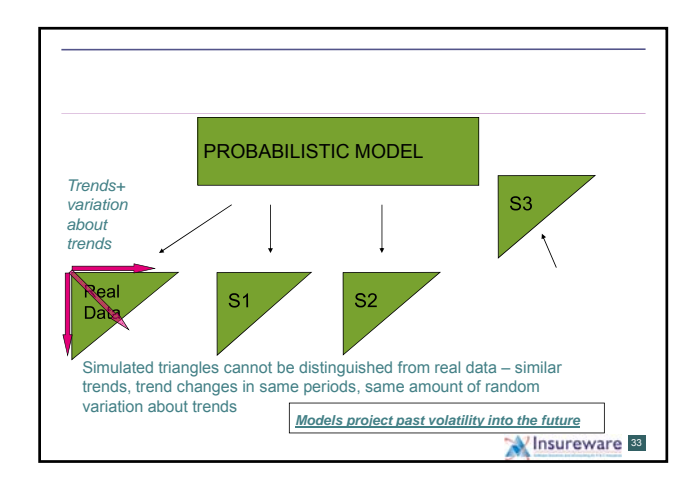

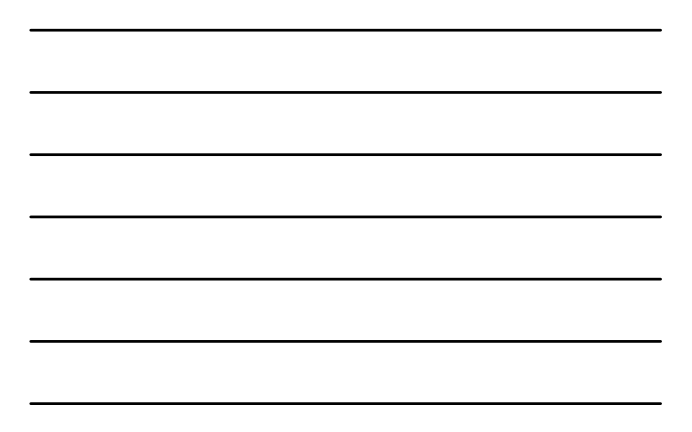

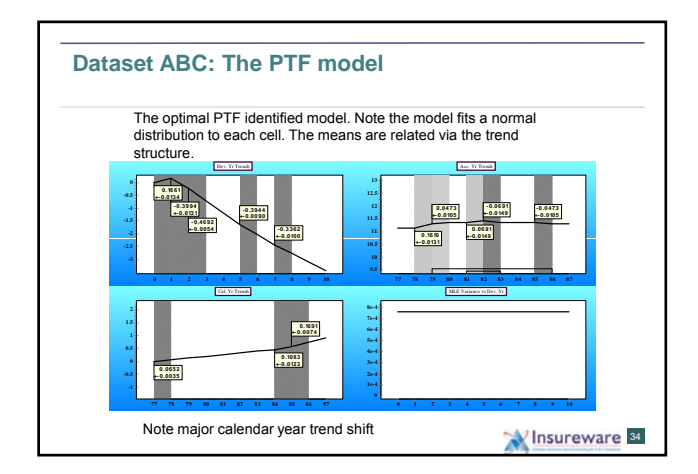

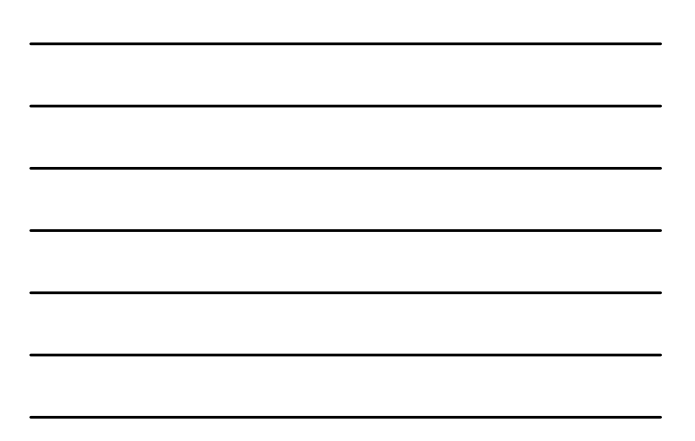

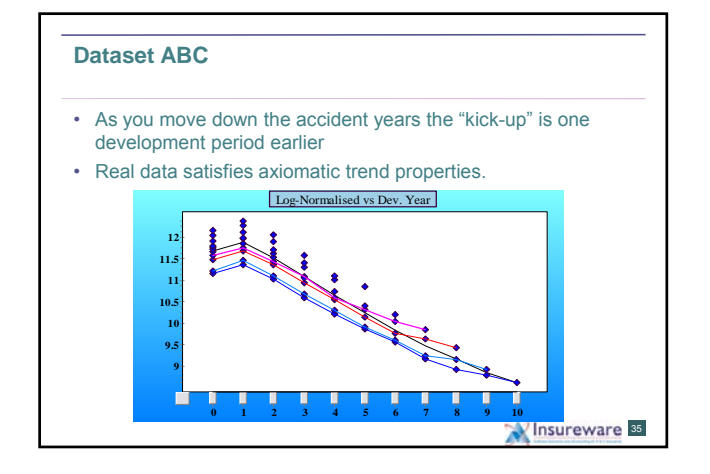

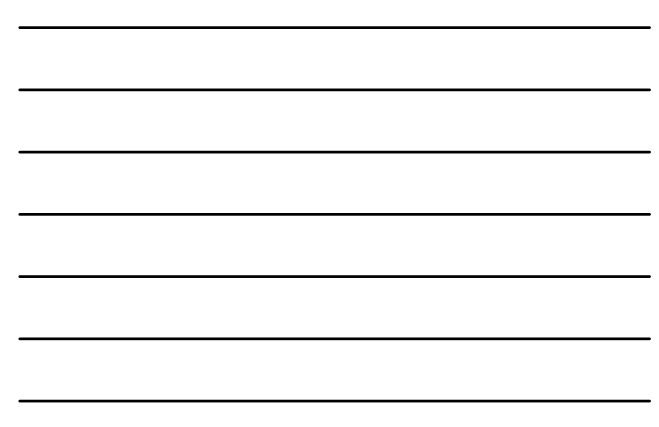

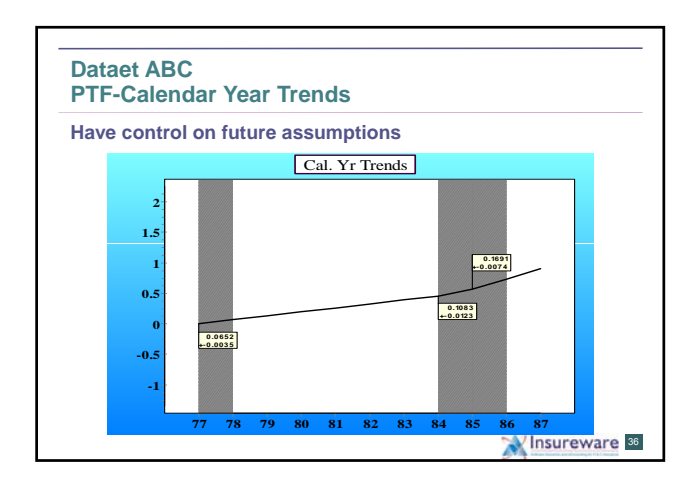

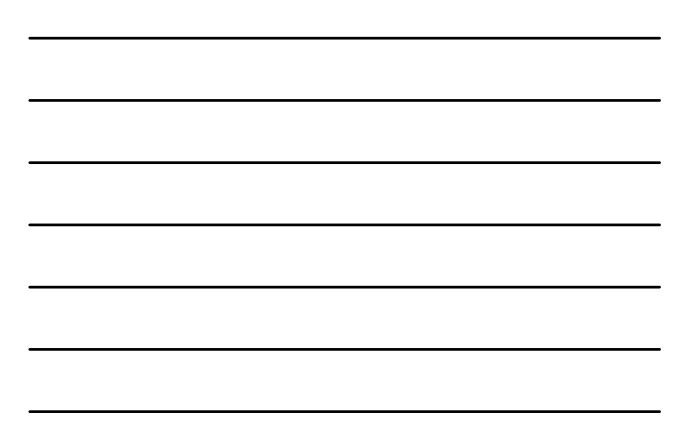

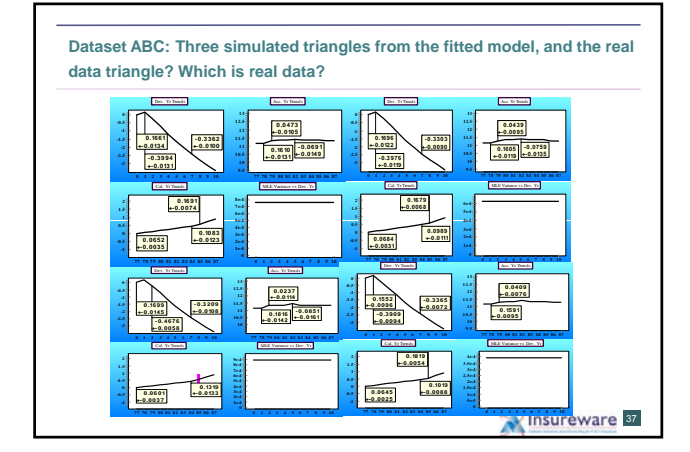

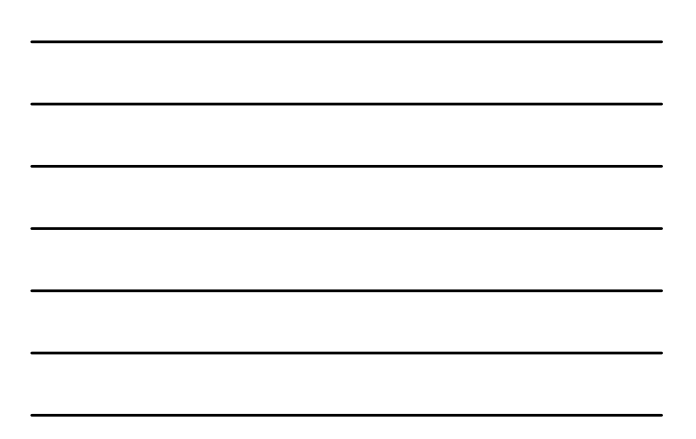

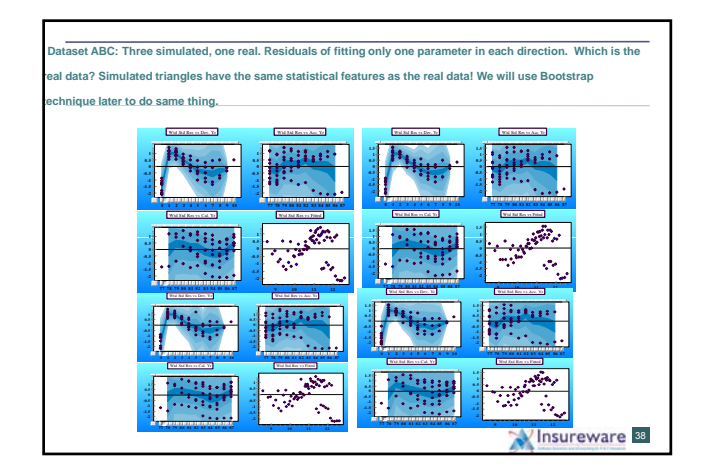

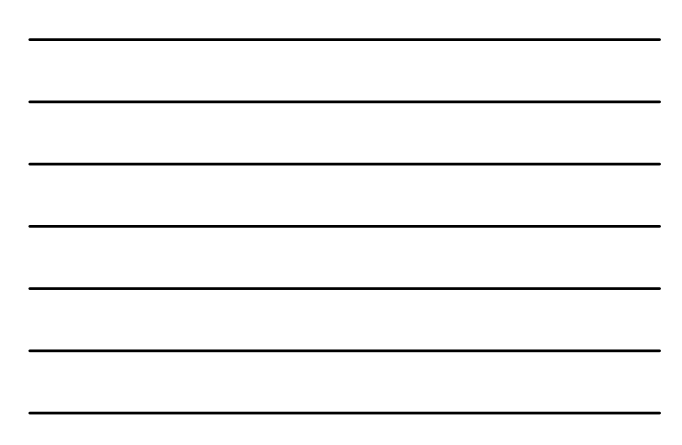

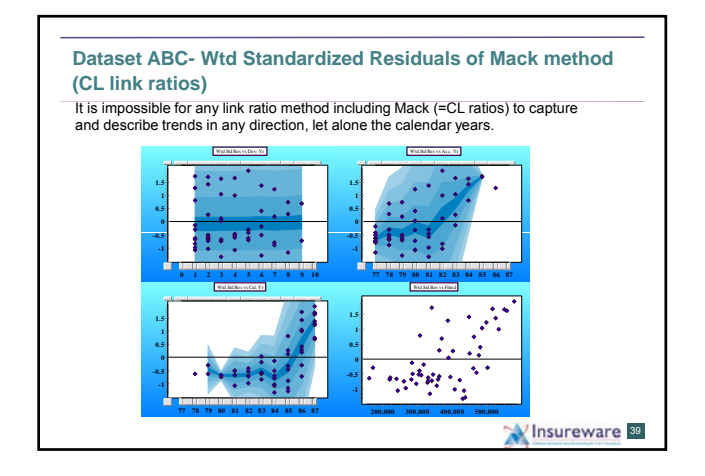

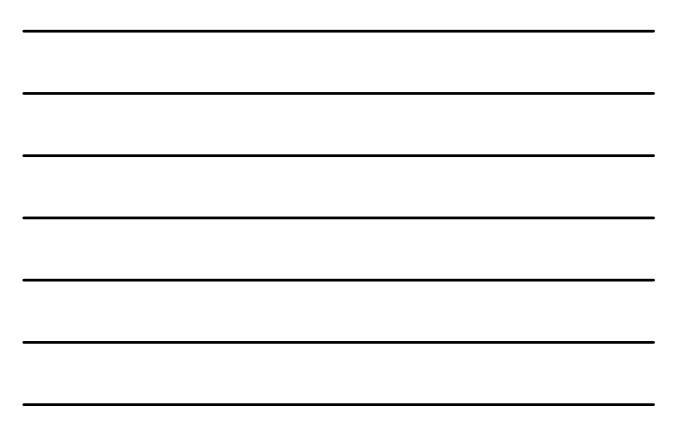

#### **Dataset ABC** ELRF- Mack (volume weighted average link ratios) Residuals versus calendar year. Cannot capture calendar year trend structure. No control on assumptions going forward either, and averager calendar year trend captured cannot be discerned. Wtd Std Res **1 1.5 Mack Residuals**  Cal. Yr Trends **1.5 0.1691 +-0.0074 Calendar Year trends in incrementals 77 78 79 80 81 82 83 84 85 86 87 -0.5 0 0.5 77 78 79 80 81 82 83 84 85 86 87 -1 -0.5 0 0.5 1 0.0652 +-0.0035 0.1083 +-0.0123** Left) Residuals after applying Mack method to the loss array for Dataset ABC.<br>Note the sharp trend after 1984. <u>Mack under fits recent calendar vears and</u><br><u>overfits earlier y</u>ears. (Right) Probability Trend Family model pi

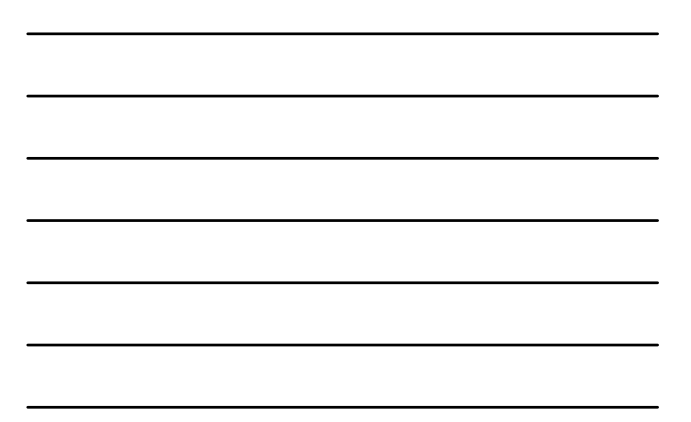

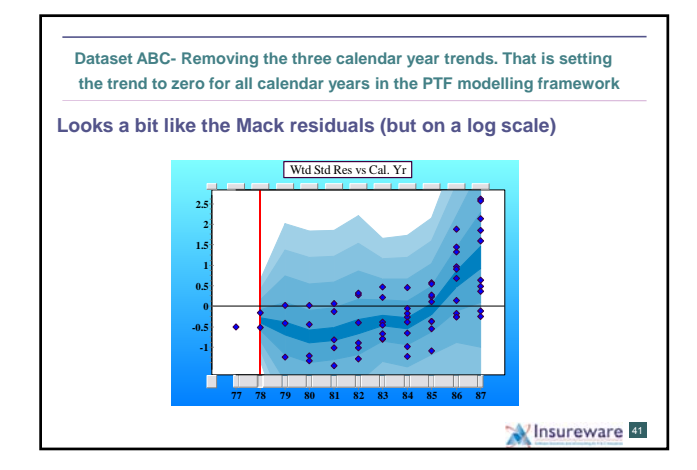

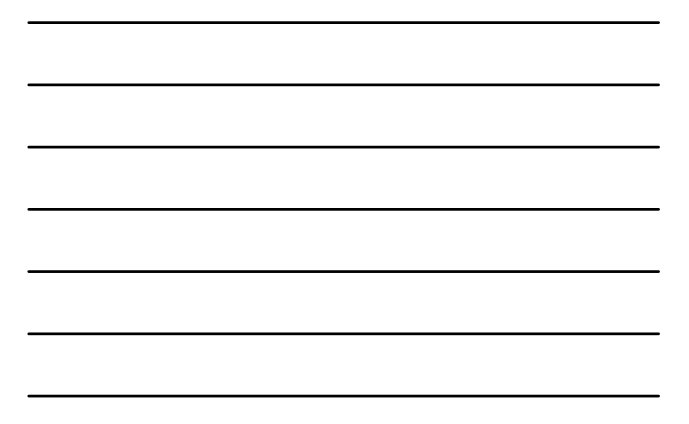

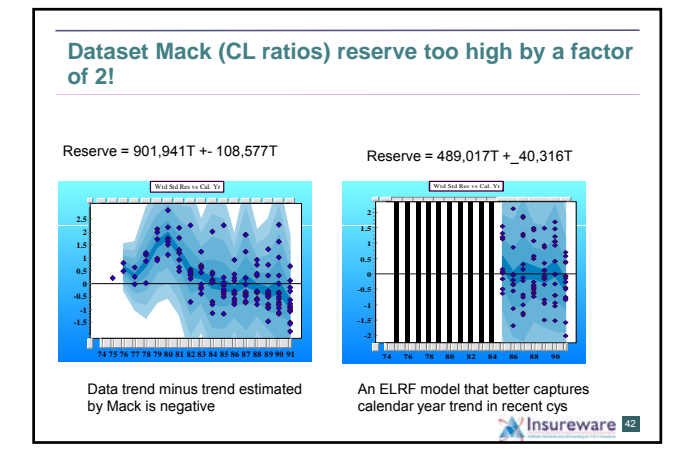

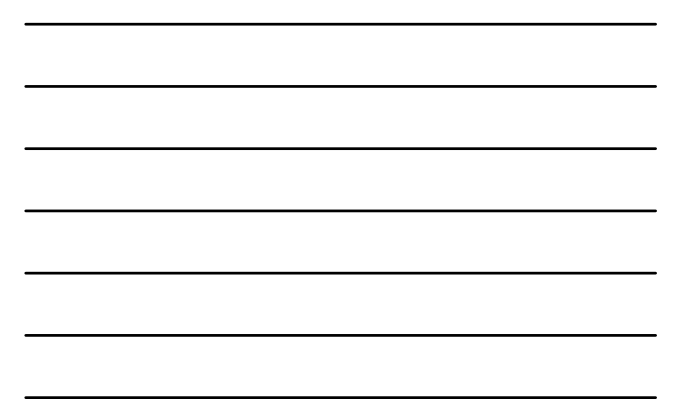

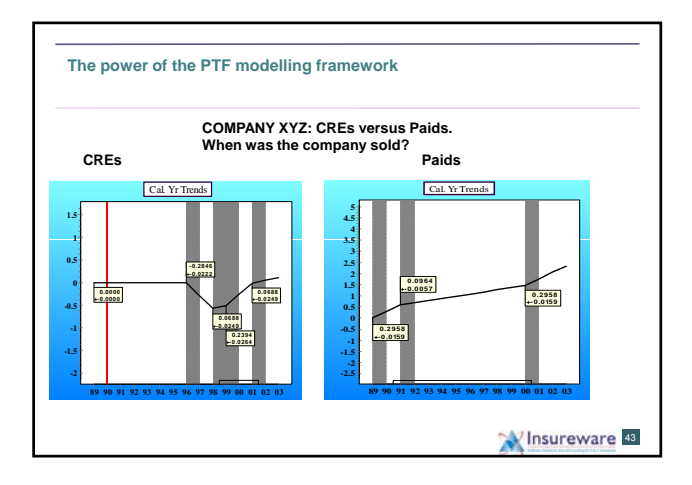

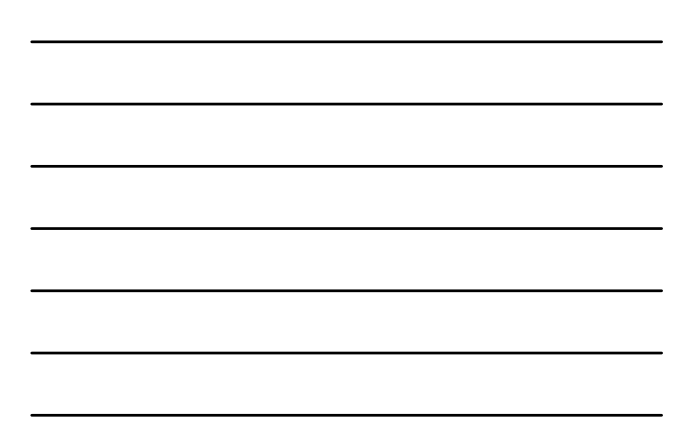

**The Bootstrap Technique- it is not a model! The Bootstrap can be used as a powerful diagnostic tool**

# **According to François Morin:**

"Bootstrapping utilizes the sampling-with-replacement technique on the residuals of the historical data",

and

"Each simulated sampling scenario produces a new realization of "triangular data" **that has the same statistical characteristics as the actual data**." (Emphasis added)

- François Morin , Integrating Reserve Risk Models into Economic Capital Models, CLRS Seminar, Washington D.C. 2008 Insureware 44

15

# **This is worth repeating**

- "Each simulated sampling scenario produces a new realization of "triangular data" **that has the same statistical characteristics as the actual data**." (Emphasis added)
- **This only true if the model has the same statistical features as the data!**
- **Bootstrap samples are generated from a model**

Insureware 45

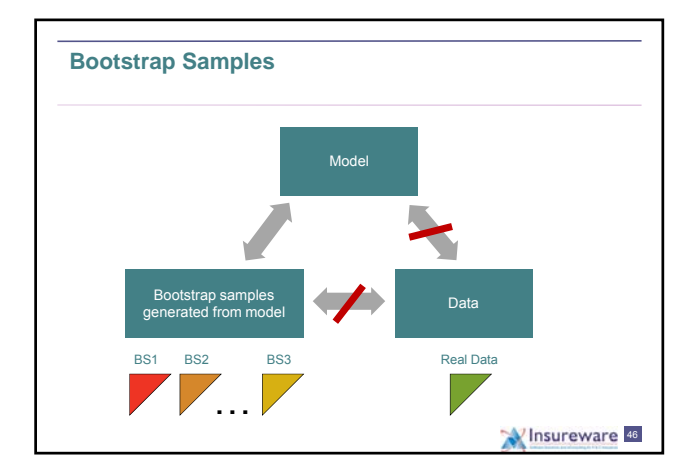

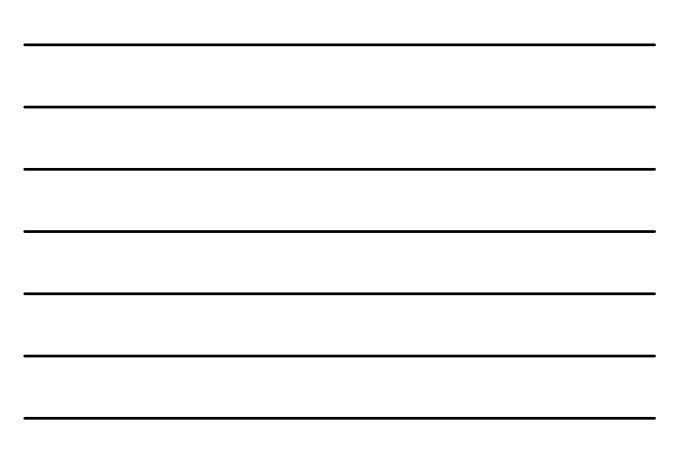

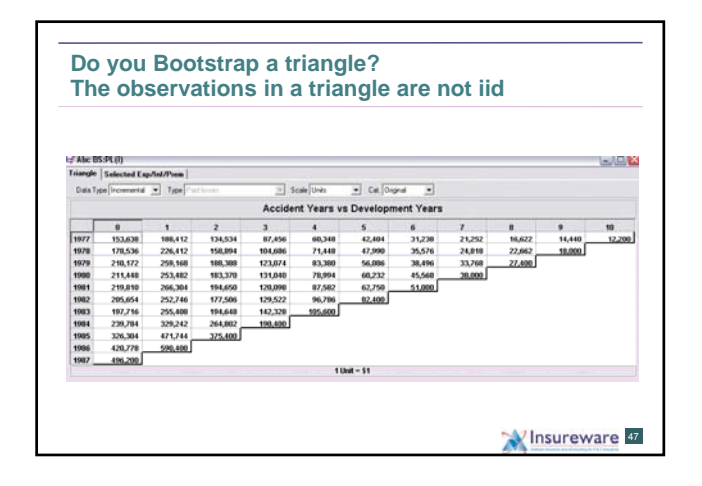

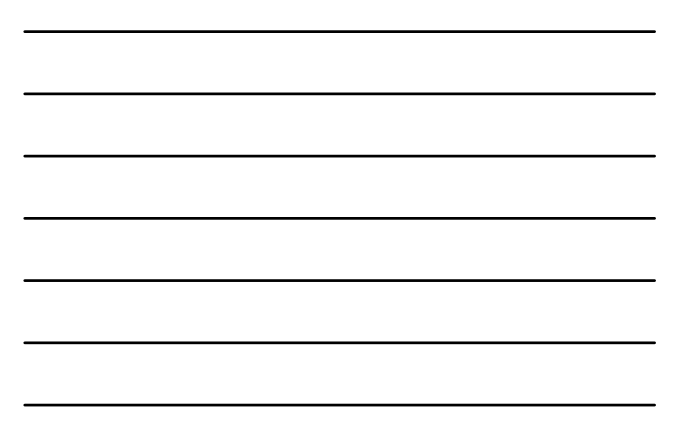

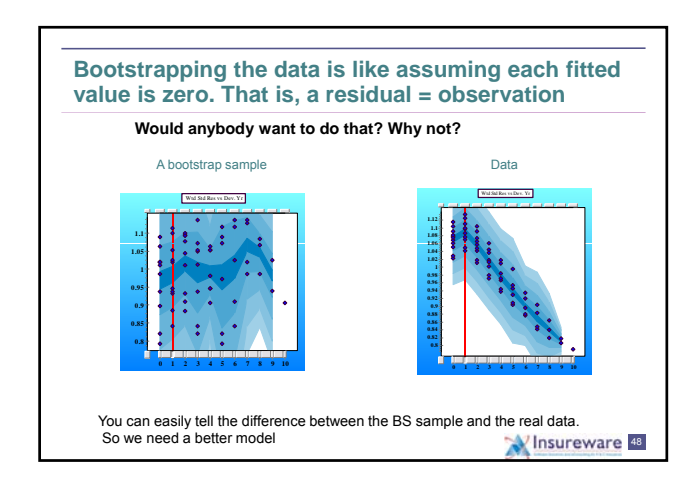

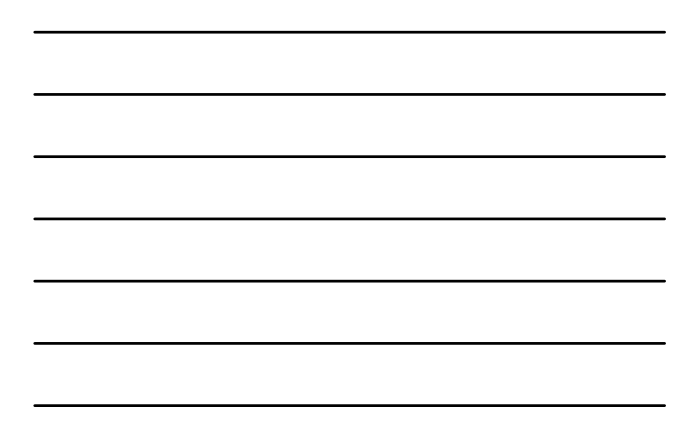

**The Residuals**

• These are the differences between the observed values and the fitted values:

$$
e_i = Y_t - \hat{Y}_t \qquad i = 1 \dots N.
$$

• **The residuals represent the trends in the data minus the trends estimated by the model.**

MInsureware 49

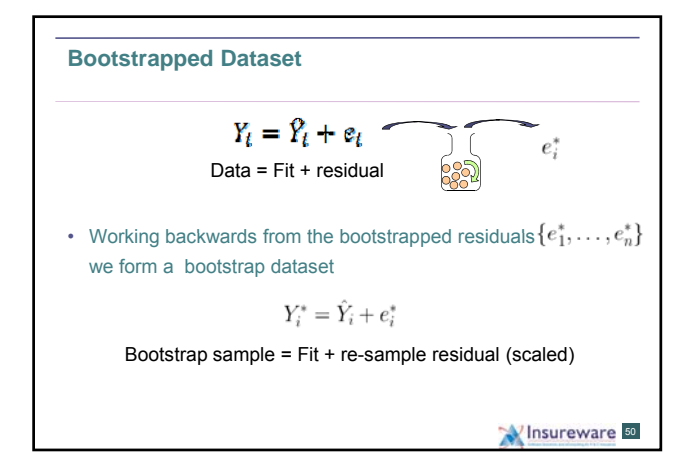

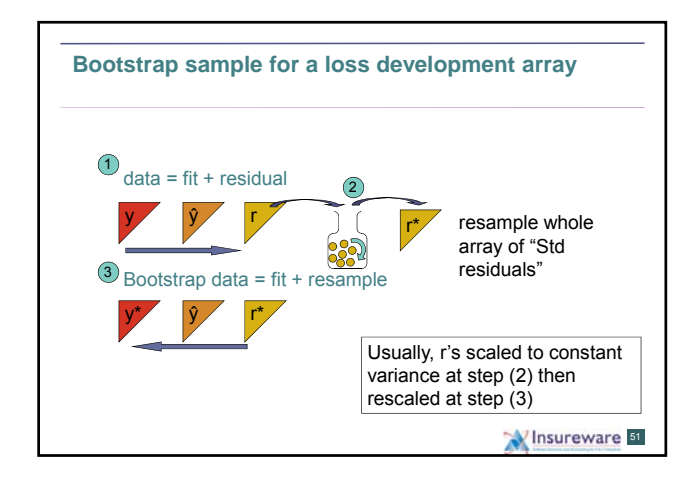

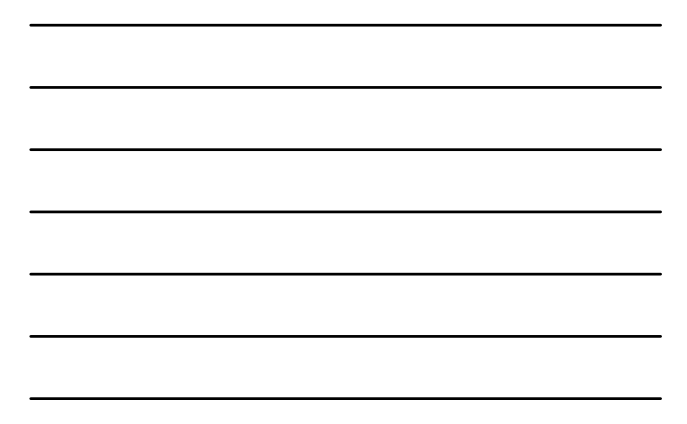

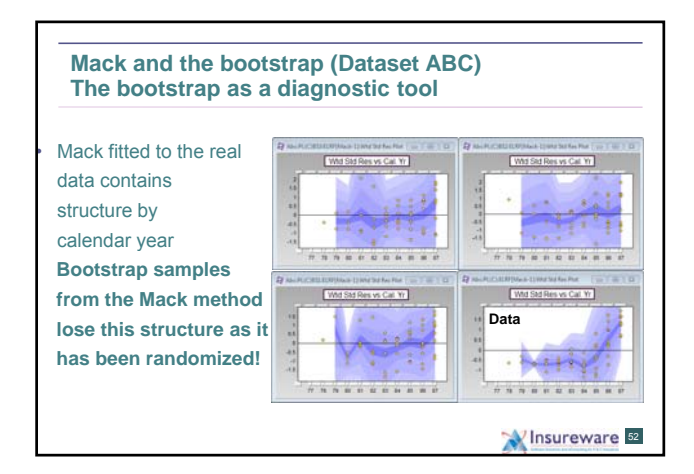

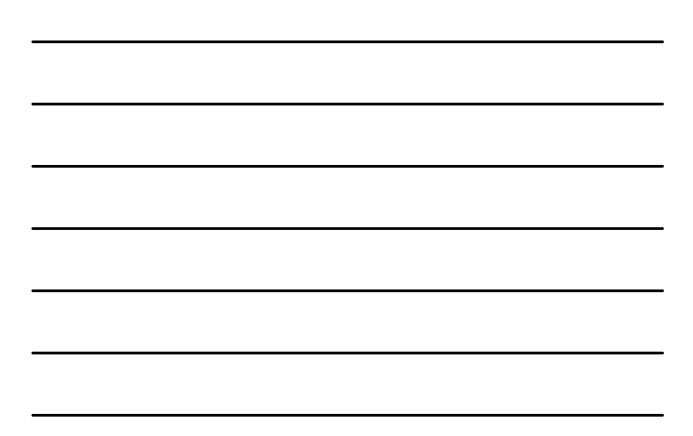

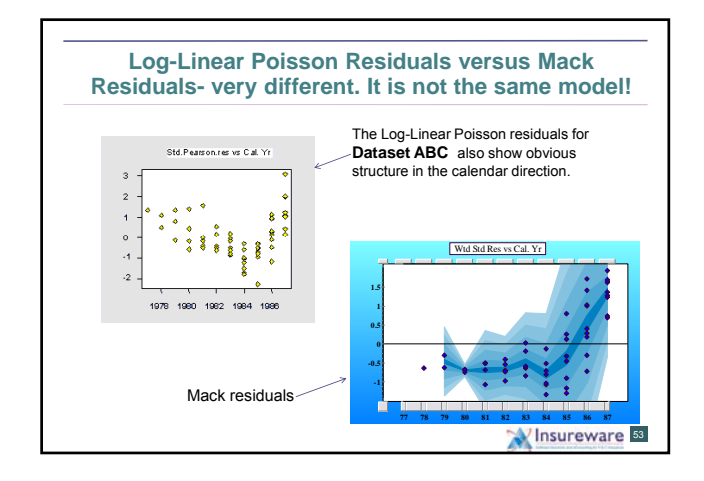

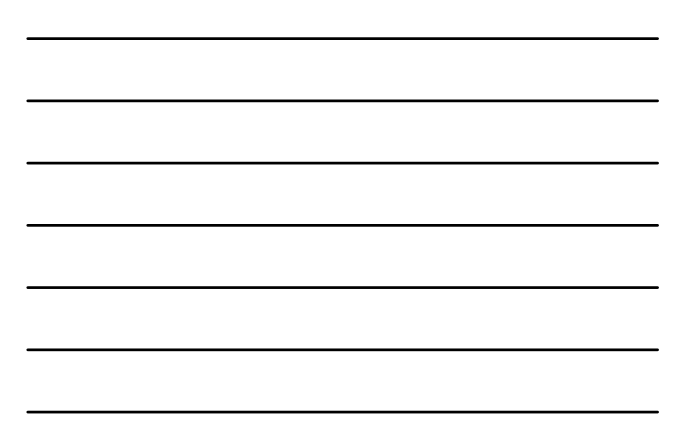

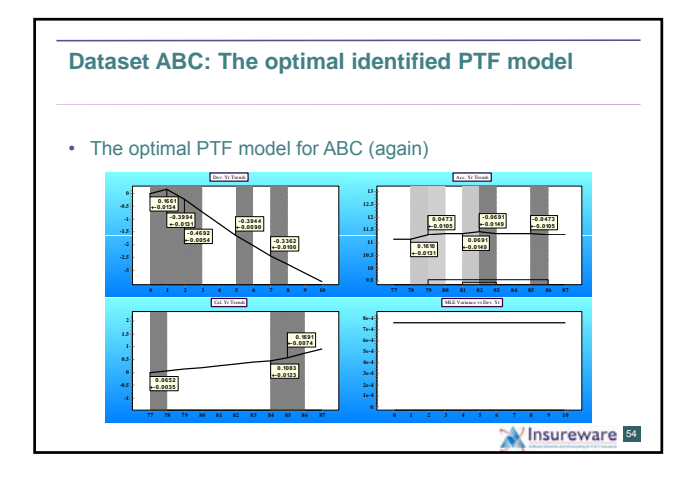

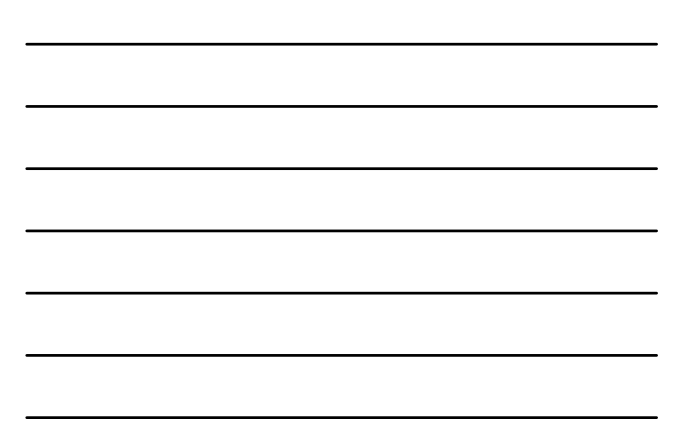

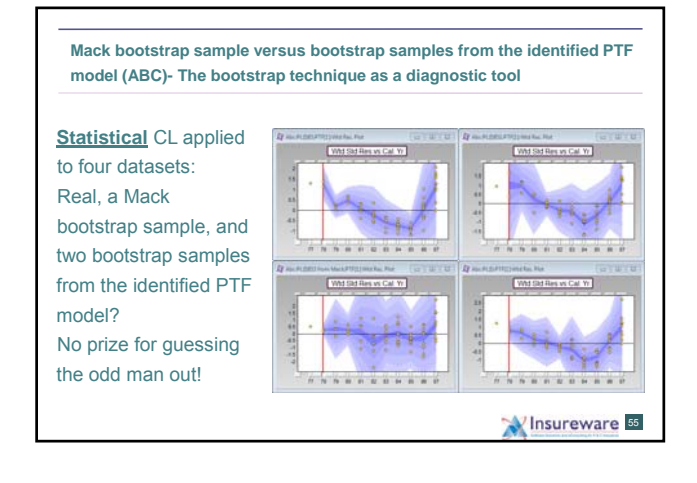

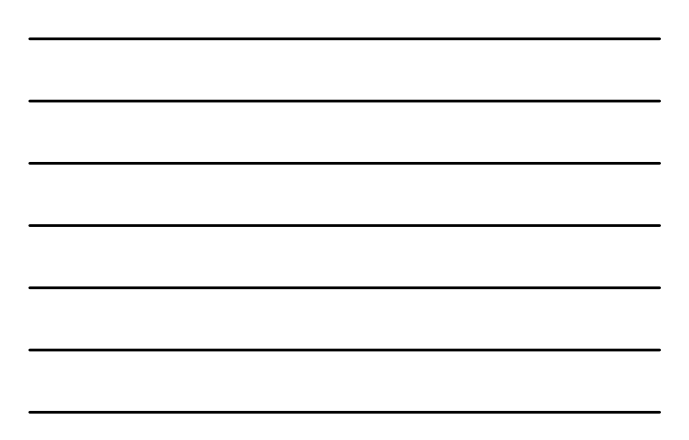

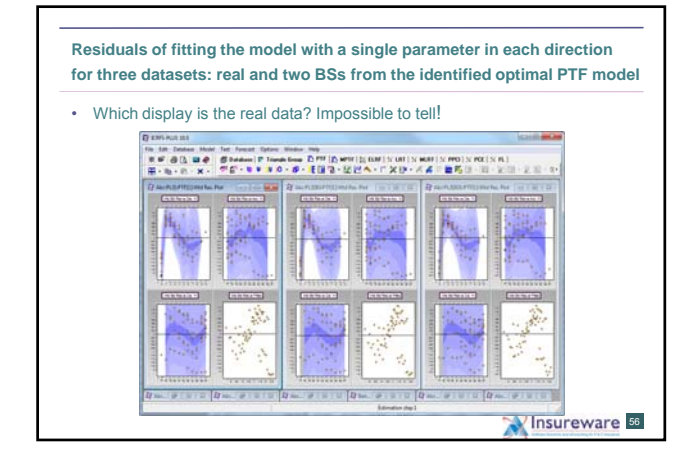

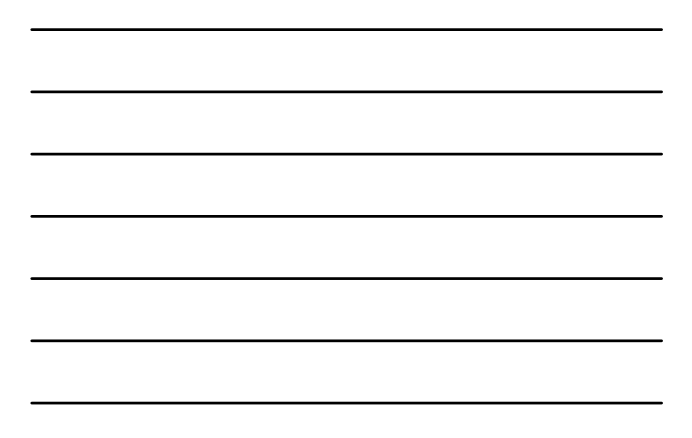